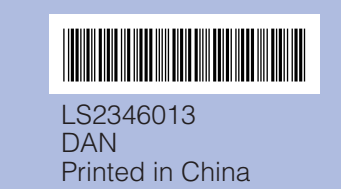

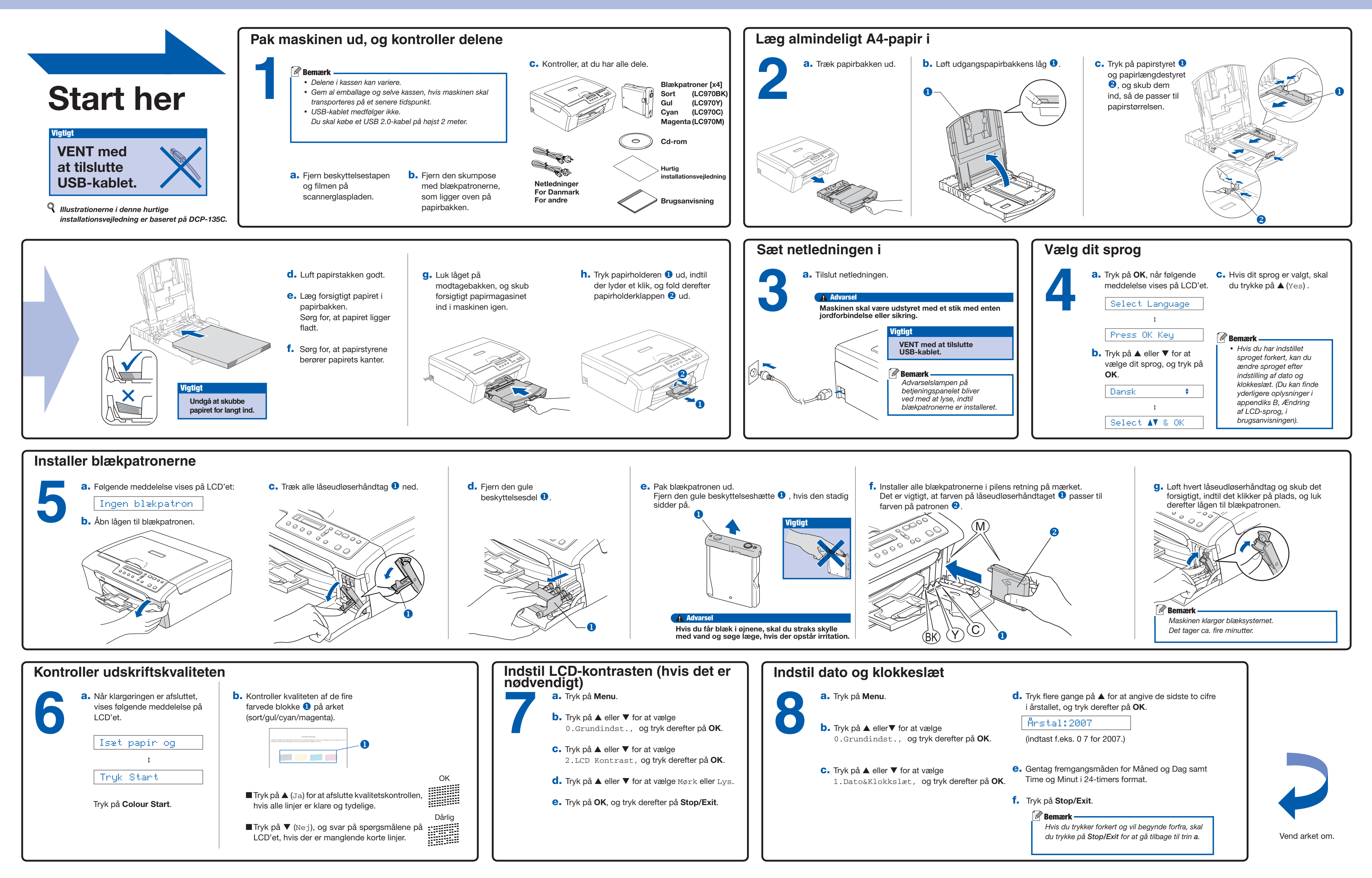

## Hurtig installationsvejledning DCP-135C DCP-150C DCP-153C DCP-157C

## brother

## **Til Windows®**

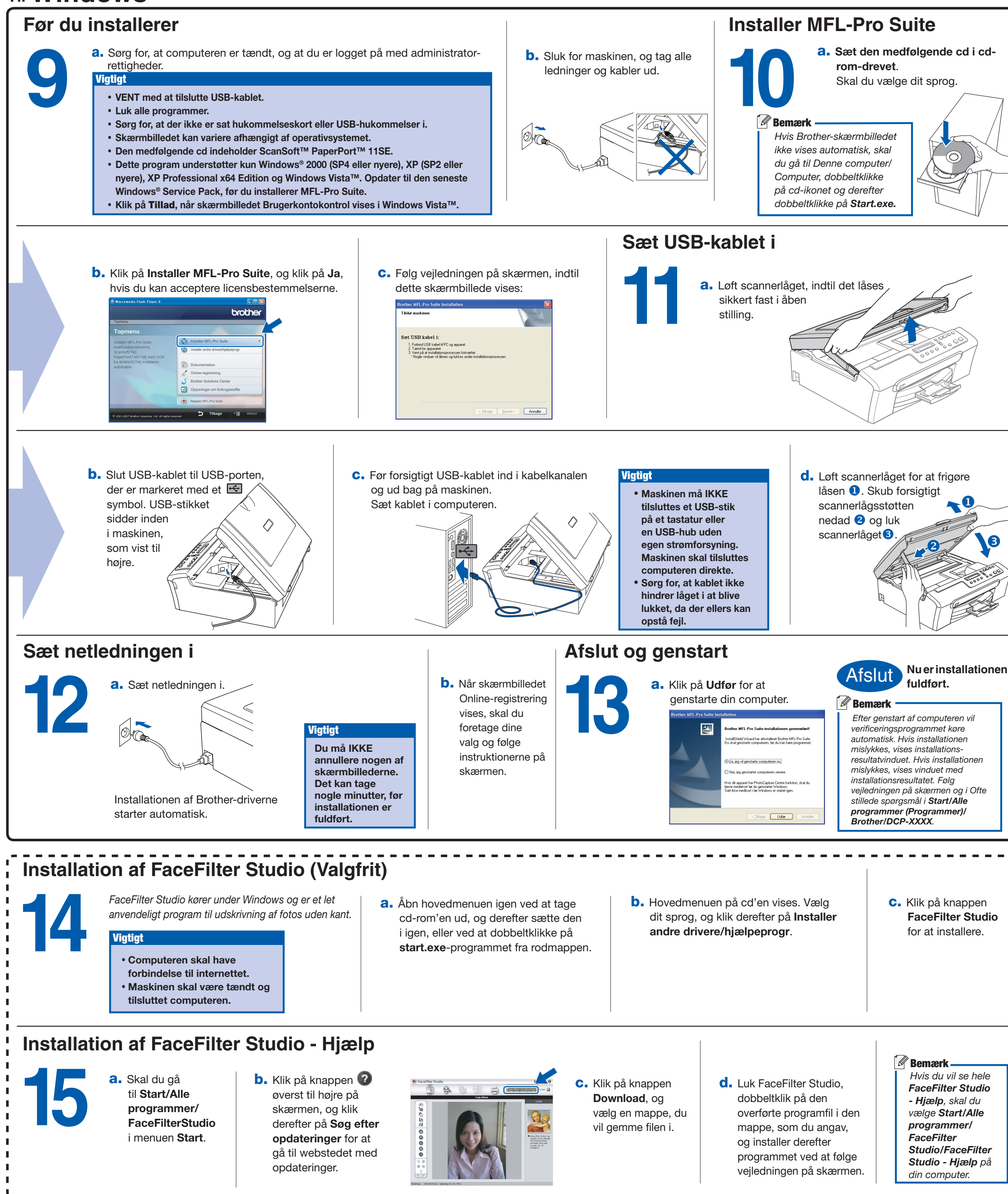

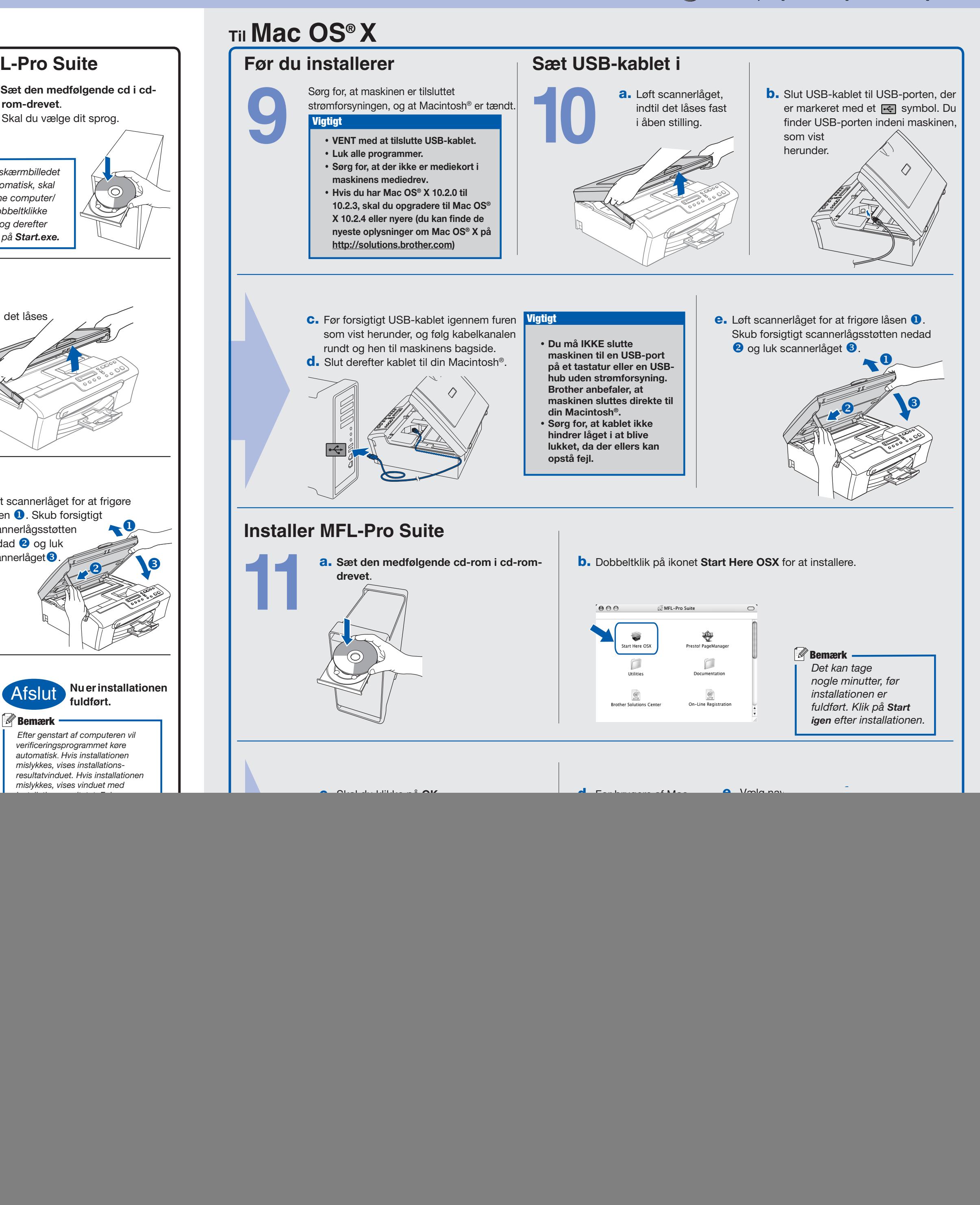

Hvad er Innobella™?

![](_page_1_Picture_4.jpeg)

Innobella™ er en serie af ægte forbrugsstoffer, der tilbydes af Brother. Navnet "Innobella™" stammer fra ordene "Innovation" og "Bella" (hvilket betyder "smuk" på italiensk) og repræsenterer den "innovative" teknologi der forsyner dig med "smukke" og "holdbare" udskrivningsresultater.